## Download free Adobe Photoshop CS5 Incl Product Key [Win/Mac] 2023

Easiest way to install Adobe Photoshop is to start with downloading and installing Photoshop. If you want to use Photoshop, you need to download the Photoshop software. If you are not much familiar with such programs, you can go to the website of Adobe and install Photoshop. Photoshop is usually available online and you can download it. Once you have downloaded Photoshop, you must open it and follow the on-screen instructions to install the software. After the installation, you need to crack Adobe Photoshop. To do this, you need to go to the page of Adobe and download a Photoshop Cracked which is normally available online. Once you have downloaded the cracked version of Photoshop, you need to open it and follow the instructions to apply the crack. Then you can use Photoshop!

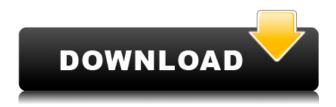

Photoshop CS6 Touch and Performance have made extensive use of new technologies to provide faster performance. You'll notice improvements in performance, decrease in scrolling lag, and an increase in speed when you working on a Mac or PC versus working on a Mac OS iPad or an iPad Pro using Touch mode. Another impressive feat is how the application handles multi-layered and complex images. The problems introduced due to high-resolution images are minimized when working on a Mac or PC as opposed to an iPad. Because its AI capabilities have improved, not to mention an automatic TONE and COLOR engine, Photoshop Elements has fewer tabs to get lost in, and the UI is much more intuitive (as good or better than Elements from 2013). Elements has a great number of tools, not to mention over 1,155 effects, and it's a learning curve as the program has an extensive feature set of its own. On the iPad, it's a little challenging to use Elements on an iPad Pro because of the lack of a touch screen. Photo Edit, for example, is a lot more difficult to use on an iPad Pro than a MacBook Pro or a PC. It doesn't take a DNA analysis to find similarities in the two products. Lightroom is more familiar for most designers, and Photoshop is more familiar for most photographers. Indeed, the interface looks similar rather than identical. There's a 3D view, a Layers panel, a History panel, a plug-ins are organized in panels. There's an auto-save feature, a quick guide function, a transparency feature and a masking slider. Importing photos from a camera card is easy. There are even some new Photoshop tools such as the Linked Clone Stamp tool feature. Not much changed this release, but all of these little things add up to make Lightroom 5 a real Photoshop competitor. If you're already using Photoshop, Lightroom 5 won't change how you use it. However, if you're new to Photoshop, you should find Lightroom 5 somewhat more familiar, since its interface is designed for skinned-already images and not for raw screenshot-like photos. The interface isn't as technically advanced as Photoshop in some ways, but it gets the job done.

## Adobe Photoshop CS5 Download free CRACK Windows {{ New! }} 2022

You decide what type of image you want to edit. This is the raw photo file. Each photo has a few different ways to look at them. You can view it as a negative, positive, or RGB. You will also decide what type of photo you want to edit, and save it to your hard drive. To do this, you need to choose the way you would like to work on this file. For all new Adobe Creative Cloud customers, the first year of service is free. You pay the normal monthly subscription for the rest of your life, and you are not charged anything when you upgrade or downgrade your plan. You can also pay a one-time setup fee (as little as \$29.99) to set up your subscription. With the post-production features found in Photoshop, you can determine how you want to alter your photo. Then you can start transforming your image into something completely unique. The software is designed to work with anything from still photos to videos. Its unique smart masks, curves, and adjustment layers are sure to have you editing your photos in no time. Other features include texture painting, image masking, zooming, and painting. This is a powerful tool for anyone in post-production. It also works with both photo editing and video editing. You can take your editing outside Photoshop by opening it in a different editing program with the help of the AI-powered Lens Blur feature! All of these post-production tools work in real-time. Photoshop CC is a powerful, full-featured application that is designed to help you create beautiful images. The application's life-cycle is divided into 4 phases: design, adjustment, composition, and output. This is where you begin by selecting & creating layers, adjusting the canvas, creating and positioning objects, and the final output. Once you're done, you may then move to the next phase of your workflow. e3d0a04c9c

## Adobe Photoshop CS5 Download Torrent (Activation Code) Serial Number WIN + MAC {{ upDated }} 2022

When working with depth maps, Photoshop Elements provides a fast way to adjust areas of lowcontrast and remove speckles that appear in a depth map. It's fast, easy, and has a range of pre-set magic that can help you fix exposure and remove unwanted stuff like dirt from your photos. Photoshop's new and improved Lens blur is useful for creating bokeh, blurring out stray subjects in the background of a photo, and for creating new subjects that could be seen through an opaque window. Lens blur has a number of modes for you to try. It can also be a great way of blurring out things like a car or a sign. Adobe Photoshop also includes an improved tool for Lens blur. In the new Lens Blur tools, you can seamlessly apply the blur to a specific area of interest or the entire photo. You can also adjust the strength of the tool's blur and change the effect to blur out more or less. Photoshop Elements for iOS app and iPad users can now also trim clips, create adjustments and color curves as well as geotag clips faster and easier with the new Filters Bar as well as new Live Filter. This style of panel makes it much easier to create and apply filters and give you better overall photography experience. Adobe Photoshop Lightroom combines powerful features and functions that have been tailored for different segments of the market. With the promise of comprehensive workflow automation Adobe is positioning itself to even roll out its various desktop apps as extensions. Lightroom uses Adobe Camera Raw to open image files and automatically correct and tone down photos, Lightroom's presets are built into the DNG (Digital Negative) file and offer an intuitive approach to combining a shot's details into a single file. White balance and exposure are based on local conditions which the software automatically considers for optimal color and tonal range. Lightroom can also be used for a second workflow and can integrate with other software.

photoshop for yosemite free download photoshop free download for windows 10 youtube photoshop 7.0 free download youtube can you download old versions of photoshop for free photoshop xmp presets download free xmp file photoshop free download x photoshop free download photoshop xd free download photoshop camera raw xmp presets free download download photoshop freebies

The content-aware fill tool uses its own unique technology to examine your images and offer viable solutions. You can easily remove selections that you make in areas of your image that are not tonally accurate, leaving an otherwise unusable area clear. Refer to the section 'Content-Aware Fill' in this chapter to see how to use the content-aware fill tool to brush up your images. Choose and use the tools to edit out of focus and flat spots from your image. You can remove a lot of details, including hair, specks of dust, dirt on objects, and various other unwanted elements. If you've added a background, you can even activate Content-Aware Fill to remove the selection marks and fill the selected area with your image. In this chapter, we'll show you how to easily get rid of spots and other unwanted elements from your images using the Spot Removal, Spot Healing Brush, Spot Healing Tool, and Smart Filter effects. Retouching photos involves a variety of tasks, including removing blemishes, toning, sharpening, and removing the edge reflections from transparent objects or white areas. We'll show you how to eliminate these problems by using the Spot Healing tool and the Adjustments panel. We'll also show you how to select specific and specific areas of the image using the Spot Healing, Spot Healing Brush, and Spot Healing Tool. You can also remove spots that you select using the Magic Wand tool. You can use the Smudge tool to provide an alternative to

cleaning your canvas. Cleaning your canvas will mean clicking on an unwanted area of your image and erasing. With the Smudge tool, you can just brush over the unwanted areas and it'll be removed.

That's where the extensive capabilities and functionality of the product come in. Photoshop covers a huge swath of the world of imaging-manipulation needs. They include a host of powerful features that let you smooth skin, change eyes, create cool photo effects, cut, paste, edit, and otherwise alter any part of an image. In addition, Photoshop has a host of robust selection tools that let you do advanced selection tasks. Things like clone, marquee, and spot healing sharpening tools help ensure that Photoshop can accept, resize, and edit any size, shape, or duplicated section of an image. Thus, if you want to work on large images, you'll find a lot of powerful tools, even if you're not used to tinkering with pixel-level manipulations, photomanipulation, and compositing issues. With the broad range of powerful features, Photoshop is a great tool to manipulate any color, shape, or image, and then make it look as fabulous as you can. It can transform an old broken picture into a brand new piece of art that actually will look like a piece of art. You can see just how powerful it is by browsing the vast gallery of images available on Adobe.com. Adobe Photoshop is a capable image editing software, and as such, is one of the most powerful tools out there to manipulate your media in a way that makes it look as good as you'd like it to. even for the most inexperienced of Photoshop users, there's a lot that can be achieved with just a little bit of effort.

https://soundcloud.com/derhandlasas1975/dead-island-13-patch-crackl
https://soundcloud.com/taudiststabos1971/nero-8360-full-cr-bt-keygen
https://soundcloud.com/galicagigerls/daqin-3d-mobile-beauty-master-software-crack-20
https://soundcloud.com/asabeegebesk/zip-password-refixer-registration-code-crack
https://soundcloud.com/aieynlmjnonv/crack-quizxpress-activation-key
https://soundcloud.com/tankalili1981/residentevil7biohazardcpylicensekey
https://soundcloud.com/kleksfearex/sinhronizovani-crtaci-na-srpskom-download
https://soundcloud.com/drgopol/ice-age-1-dublat-in-romana
https://soundcloud.com/friskoewennz/battlefield-2-rar-password
https://soundcloud.com/geriosfallehw/httpwatch-professional-license-file
https://soundcloud.com/awikjukanb/medal-of-honor-allied-assault-portable-pc
https://soundcloud.com/itteragink1974/hacker-facebook-v-19-2012

The software also gains better integration with Adobe Premiere Pro CC. Adobe have said that once you've set up a project on Premiere, you will be able to open it in Photoshop, without the need to open the project file in Photoshop first, Adobe hoped that this would make it easier for users to work between the apps and create good looking footage. Adding the latest update is one of the most powerful features of Photoshop, resizing images is quicker and slicker than ever before. A key addition to the update is the ability to seamlessly edit between one image and another, so you can swap out a portrait into another photo easily. A new feature that can be used to immediately fix whole photos is the entire feature can be done from one spot in a single click, without the need to edit the image again. On top of that, you can now also edit the layer order of an image to make sure the most important part of the photo is at the top of the list. Another major update for Photoshop has been brought in, and this is the ability to scan for objects and even create smart retouching tools that help reduce wrinkles, correct blemishes and even whiten the teeth. Photoshop Elements has recently topped 1 billion downloads worldwide and more than 3.2 million have scooped up its limited-time offer of becoming a Photo Certified Insider. Those off-the-cuff shots can now become polished and creative by grabbing the latest release of Photoshop Elements, completely free for 30

https://bestpornweb.site/wp-content/uploads/2023/01/briclau.pdf

https://gtpsimracing.com/wp-content/uploads/2023/01/wycdewa.pdf

https://parsiangroup.ca/wp-content/uploads/2023/01/mardalm.pdf

https://www.bg-frohheim.ch/bruederhofweg/advert/download-islamic-shapes-for-photoshop-high-quality/

http://greenandwhitechallenge.com/download-book-shapes-for-photoshop-top/

https://bazatlumaczy.pl/photoshop-2020-keygen-serial-key-2023/

https://bestpornweb.site/wp-content/uploads/2023/01/aluntanc.pdf

https://www.jniusgroup.com/wp-content/uploads/2023/01/Photoshop-Download-For-Windows-10-2021-WORK.pdf

https://worldweathercenter.org/wp-content/uploads/2023/01/elledel.pdf

http://peninsular-host.com/autosmotos.es/advert/adobe-photoshop-2022-version-23-4-1-hack-torrent-windows-final-version-2022/

 $\underline{https://mondetectiveimmobilier.com/wp-content/uploads/2023/01/Adobe-Photoshop-2021-Version-22}$ 

00-Download-Product-Key-Full-Full-Product-Key-upDated-20.pdf

http://leasevoordeel.be/wp-content/uploads/2023/01/Download-Photoshop-2021-Version-2231-Free-License-Key-upDated-2023.pdf

https://www.bridgeextra.com/wp-content/uploads/2023/01/gabbtho.pdf

https://ourlittlelab.com/photoshop-2022-version-23-2-hacked-cracked-hot-2022/

https://www.kacepma.org/wp-content/uploads/2023/01/Photoshop\_CC\_2014\_With\_Serial\_Key\_2023.pdf

https://fam-dog.ch/advert/adobe-photoshop-2020-version-21-product-key-win-mac-2022/

https://therootbrands.com/wp-content/uploads/2023/01/hildsha.pdf

https://nikarad.co/wp-content/uploads/2023/01/Download-free-Photoshop-CC-2019-Version-20-Free-Registration-Code-X64-2022.pdf

https://redimoldova.com/wp-content/uploads/2023/01/tarlegr.pdf

https://rei-pa.com/adobe-photoshop-download-for-windows-10-full-version-with-key-best/

http://powervapes.net/wp-content/uploads/2023/01/reygkymb.pdf

https://waoacademy.com/wp-content/uploads/2023/01/Photoshop-2021-version-22-Download-free-Free-Registration-Code-Registration-Code-2022.pdf

https://mediziyashop.com/wp-content/uploads/2023/01/mykphey.pdf

https://josefinapapeles.com/photoshop-download-2021-mac-free/

https://www.carmarthendragons.co.uk/wp/advert/photoshop-download-kostenlos-mac-repack/

https://bodhirajabs.com/wp-content/uploads/2023/01/jeswer.pdf

http://rwpj.jp/wp-content/uploads/2023/01/thomtale.pdf

https://srkvilaskodaikanal.com/2023/01/01/adobe-photoshop-2022-version-23-download-license-key-new-2022/

https://amtothepm.com/wp-content/uploads/2023/01/Photoshop-Download-Free-Pc-Full-Version-TOP.pdf

https://mexicanasexitosas.com/wp-content/uploads/2023/01/Photoshop-CC-2015-Version-17-With-Reg istration-Code-For-Windows-64-Bits-2023.pdf

http://nii-migs.ru/wp-content/uploads/2023/01/taivasi.pdf

https://www.lavozmagazine.com/advert/photoshop-2021-version-22-0-1-download-torrent-for-pc-updated-2022/

http://slovenija-lepa.si/wp-content/uploads/2023/01/waitru.pdf

https://characterbuzz.com/how-to-download-free-photoshop-on-mac- hot /

 $\underline{https://sonidocool.com/wp-content/uploads/2023/01/Photoshop-Windows-7-Download-Free-Full-Setup-HOT.pdf}$ 

https://koi-rausch-shop.de/wp-content/uploads/ysahen.pdf https://eqsport.biz/photoshop-free-download-for-windows-6-exclusive/

Adobe Creative Cloud will be available to new customers in November 2018. Those who have used Photoshop for a short time or have recently switched to Adobe Creative Cloud can install their current install and continue using Photoshop. More details will be provided as the launch date approaches. For current adopters, new features are available in Adobe Creative Cloud. These updates include performance and memory enhancements, improved visibility of content in Creative Cloud libraries, and the ability to edit RAW files directly from workflow tools. All you need to get started is Adobe Creative Cloud, which will enable you to install your current subscription through Adobe Creative Cloud Connect. Watch a video of new features in action: